## PID\_EPHA\_FWDPATHWAY

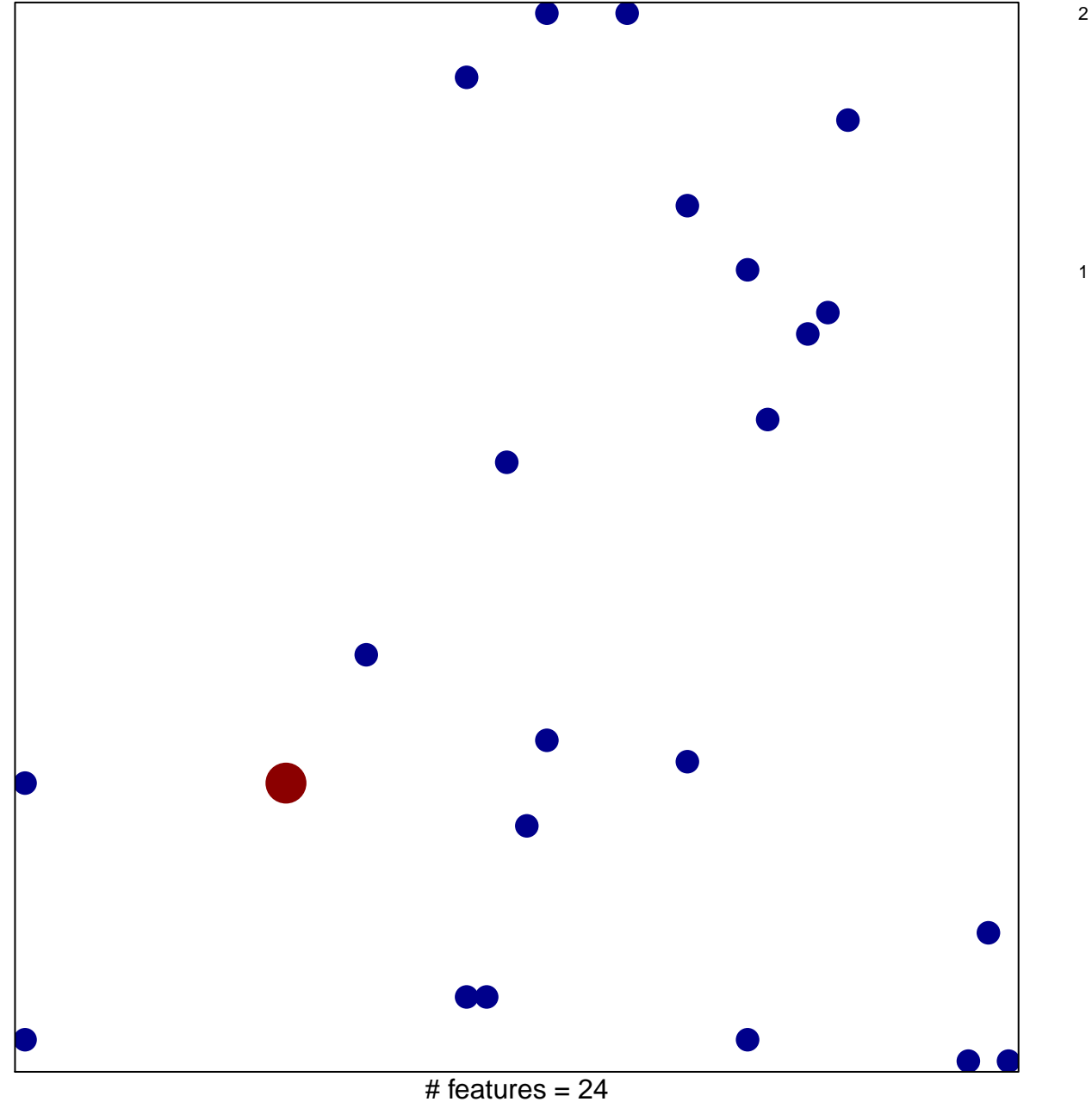

chi-square  $p = 0.84$ 

## **PID\_EPHA\_FWDPATHWAY**

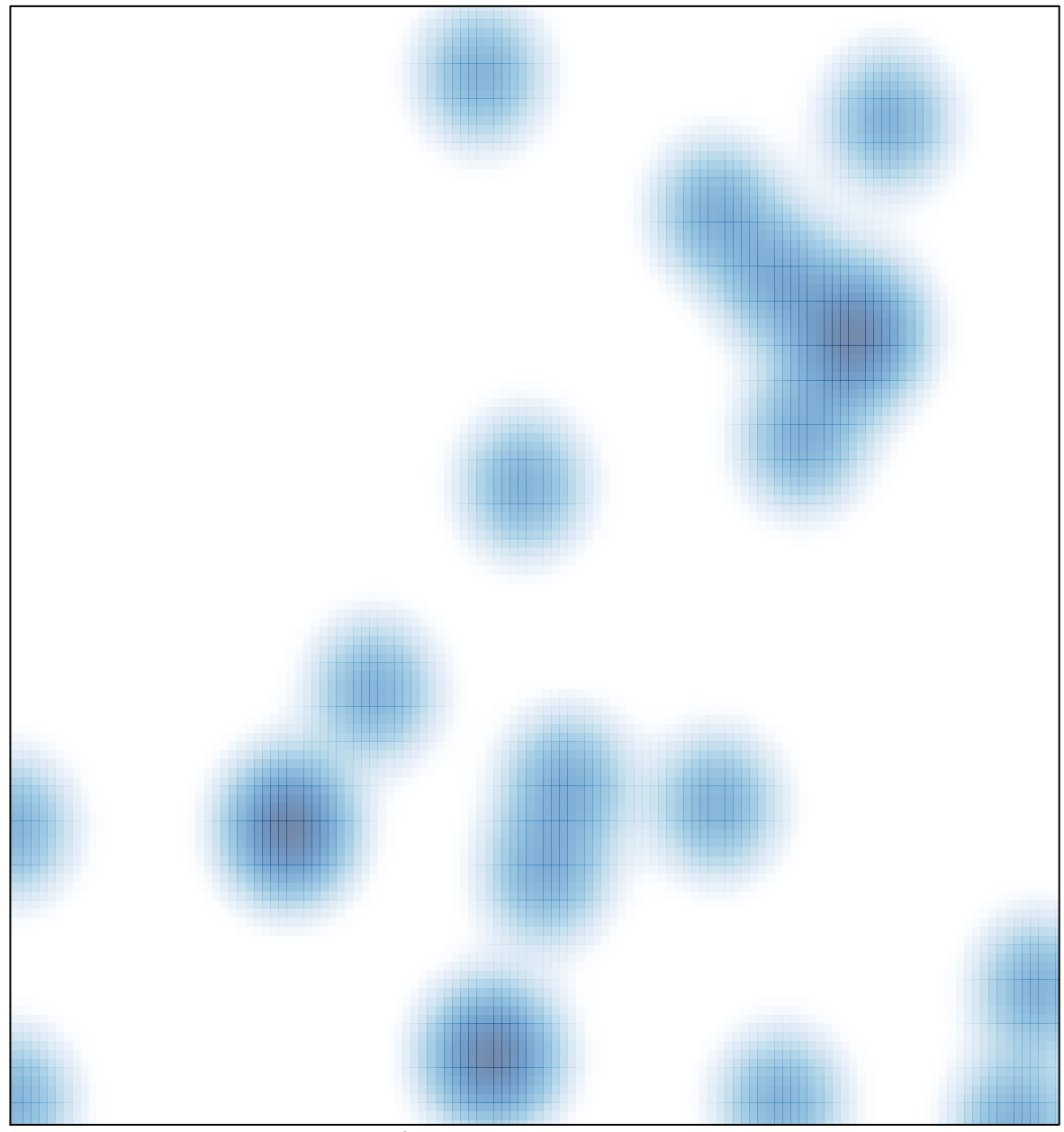

# features =  $24$ , max =  $2$